# snapCGH

October 5, 2010

<span id="page-0-1"></span><span id="page-0-0"></span>IDProbes *Interactive version of genomePlot*

# Description

Interactive version of [genomePlot](#page-14-0). Allows the user to click near a probe and the name of that probe will be displayed next to it.

# Usage

```
IDProbes(input, array = 1, naut = 22, Y = FALSE, X
                = FALSE, status, values, pch, cex, col, chrominfo =
                 chrominfo.Mb, ylim = c(-2, 2), ylb = "Log2Ratio",chrom.to.plot = 1, xlim = c(0, NA))
```
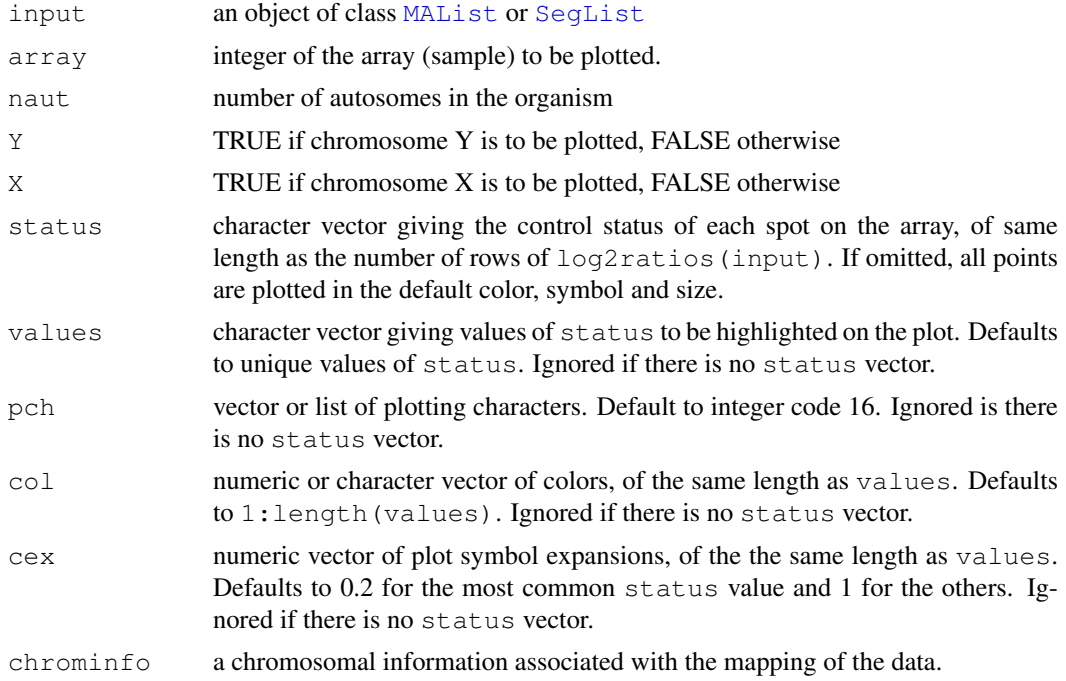

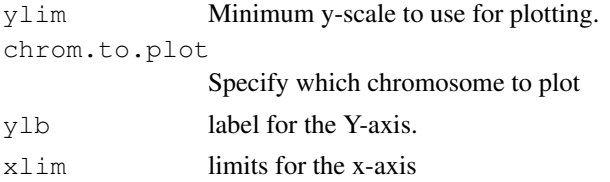

#### Author(s)

Mike Smith

#### See Also

[genomePlot](#page-14-0)

LargeDataObject-class

*Large Data Object - class*

# Description

A virtual class including the data classes RGList, MAList and SegList, all of which typically contain large quantities of numerical data in vector, matrices and data.frames.

# Methods

A show method is defined for objects of class LargeDataObject which uses printHead to print only the leading elements or rows of components or slots which contain large quantities of data.

#### Author(s)

Gordon Smyth

#### Examples

# see normalizeBetweenArrays

SegList-class *Segmentation States - class*

# Description

A list based class for storing the results of a segmentation algorithm. They are generally created by running one of the following functions [runHomHMM](#page-27-0), [runGLAD](#page-26-0) or [runDNAcopy](#page-25-0) on an [MAList](#page-0-0) object.

# Slots/List Components

Objects should contain the following list components:

<span id="page-1-0"></span>

#### <span id="page-2-0"></span>Viterbi.five 3

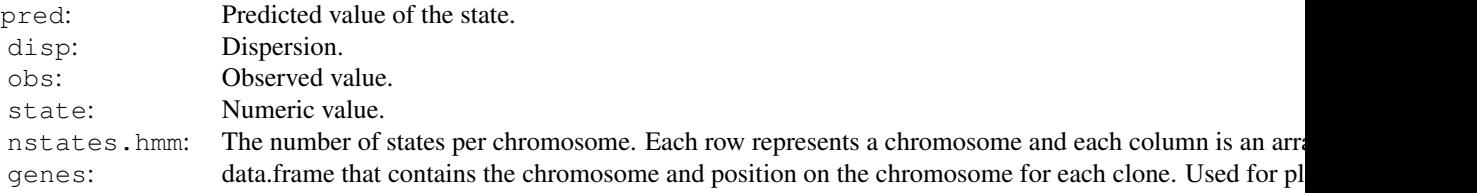

#### Optional:

rpred: Smoothed value for the clone. prob: Probability of the clone being in the assigned state.

# Methods

SegLists can be subsetted and combined. They also return dimensions so functions such as [dim](#page-7-0), [nrow](#page-0-0) and [ncol](#page-0-0) are also defined. SegList inherits the [show](#page-0-0) method from the Limma class [LargeDataObject](#page-0-0). This means that the SegList will print in a relatively compact way.

# Author(s)

Mike Smith

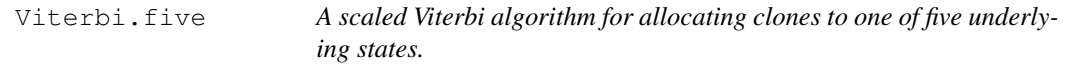

#### Description

A work horse of the fit.model function. It uses a scaled version of the Viterbi algorithm to allocate clones to one of five underlying states as fitted using a heterogeneous HMM.

# Usage

Viterbi.five(y, BFGS.output, BFGS.trans.mat)

# Arguments

y the data to be allocated to states BFGS.output The output obtained from the find.param.five function BFGS.trans.mat A list of the heterogeneous transition matrices

# Value

A vector of numbers indicating to which state clones are allocated to.

# Author(s)

John Marioni

<span id="page-3-0"></span>

#### Description

A work horse of the fit.model function. It uses a scaled version of the Viterbi algorithm to allocate clones to one of four underlying states as fitted using a heterogeneous HMM.

#### Usage

Viterbi.four(y, BFGS.output, BFGS.trans.mat)

#### Arguments

y the data to be allocated to states BFGS.output The output obtained from the find.param.four function BFGS.trans.mat A list of the heterogeneous transition matrices

# Value

A vector of numbers indicating to which state clones are allocated to.

#### Author(s)

John Marioni

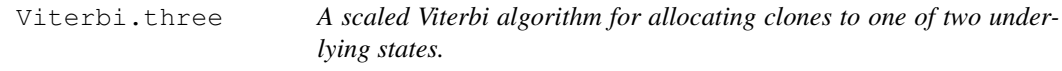

#### Description

A work horse of the fit.model function. It uses a scaled version of the Viterbi algorithm to allocate clones to one of three underlying states as fitted using a heterogeneous HMM.

# Usage

```
Viterbi.three(y, BFGS.output, BFGS.trans)
```
#### Arguments

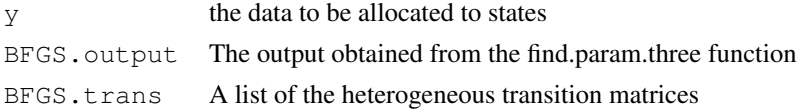

# Value

A vector of numbers indicating to which state clones are allocated to.

#### <span id="page-4-1"></span>Viterbi.two 5

#### Author(s)

John Marioni

Viterbi.two *A scaled Viterbi algorithm for allocating clones to one of two underlying states.*

# Description

A work horse of the fit.model function. It uses a scaled version of the Viterbi algorithm to allocate clones to one of two underlying states as fitted using a heterogeneous HMM.

#### Usage

Viterbi.two(y, BFGS.output, BFGS.trans.mat)

#### Arguments

y the data to be allocated to states BFGS.output The output obtained from the find.param.two function BFGS.trans.mat A list of the heterogeneous transition matrices

# Value

A vector of numbers indicating to which state clones are allocated to.

#### Author(s)

John Marioni

<span id="page-4-0"></span>cbind *Combine SegList Objects*

#### Description

Combine a series of SegList objects.

#### Usage

```
## S3 method for class 'SegList':
cbind(..., deparse.level=1)
```
#### Arguments

... SegList objects deparse.level

not currently used, see [cbind](#page-4-0) in the base package

#### Details

cbind combines data objects assuming the same gene lists but different arrays.

For cbind, the matrices of expression data from the individual objects are cbinded. The data.frames of target information, if they exist, are rbinded. The combined data object will preserve any additional components or attributes found in the first object to be combined. It is not recommend to use the is rbind function for the [SegList](#page-0-0) object. This is because it would require SegLists with mutually exclusive chromosomes or would result in combining multiple different segmentations for the same chromosome, which is pointless. If rbind is required perform it on an [MAList](#page-0-0) and then segment it. It is currently only included as an internal function called within other library functions.

#### Value

An [SegList](#page-0-0) object holding data from all the arrays and all genes from the individual objects.

#### Author(s)

Gordon Smyth, modified by Mike Smith for SegList object

#### See Also

[cbind](#page-4-0) in the base package.

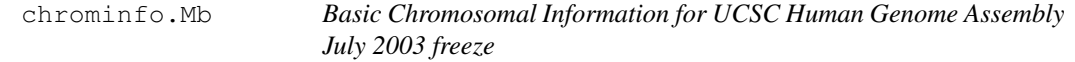

#### Description

This dataset contains basic chromosomal information for UCSC Human Genome Assembly July 2003 freeze.

#### Usage

```
chrominfo.basepair
```
#### Format

A data frame with 24 observations on the following 3 variables.

chrom Chromosomal index, X is coded as 23 and Y as 24.

length Length of each chromosome in megabases.

centromere Location of the centromere on the chromosome (Mb).

#### Details

This file is used for many plotting functions. The centromeric location is approximately estimated by taking mid-point between the last fish-mapped clone on the p-arm and the first fish-mapped clone on the q-arm using relevant UCSC freeze. For an alternative freeze, one needs to manually create a 3-column file of the format described above.

# Source

http://genome.ucsc.edu/cgi-bin/hgText

<span id="page-5-0"></span>

<span id="page-6-0"></span>compareSegmentations

*Function for comparing segmentation methods to a known truth*

# Description

This function takes a SegList and compares the breakpoints indicated in other SegLists with this original one.

# Usage

```
compareSegmentations(TrueSeg, offset = 0, \ldots)
```
# Arguments

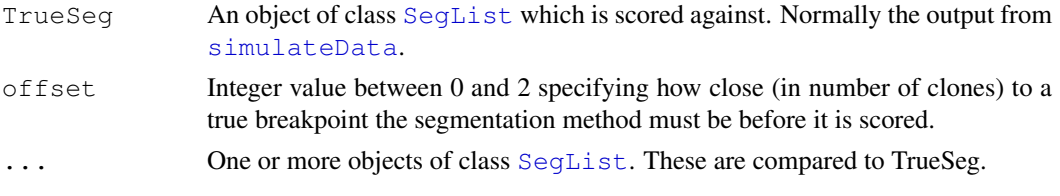

#### Value

The method returns a list containing two matrices. The first of these, \\$TPR, contains the true positive rate, whilst the second, \\$FDR, holds the false discovery rate. Both of these matrices are arranged such that a row represents a segmentation method and each column is an array.

#### Author(s)

John Marioni and Mike Smith

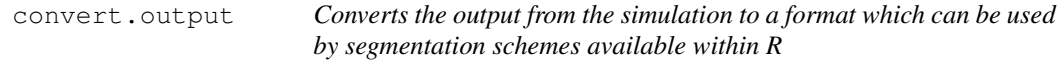

# Description

This function converts the output obtained by applying our simulation scheme into a format that can be used (either directly or indirectly) as the input to various segmentation schemes available within R. Additionally, we are in the process of submitting a library to CRAN which will enable the user to apply a number of the segmentation schemes available within R to datasets which have the same structure as that generated by this function.

#### Usage

```
convert.output(input)
```
# Arguments

input The output obtained upon applying the sim.structure function

# <span id="page-7-1"></span>Details

This function outputs an object which is similar in structure/format to an RG or MA object used in Limma.

#### Value

This function outputs a list with entries

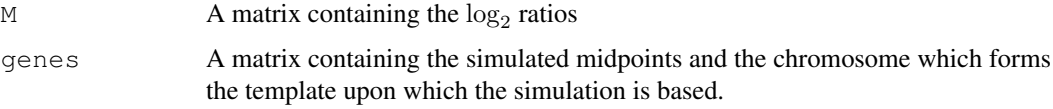

#### Author(s)

Michael Smith, John Marioni

# Examples

```
## The function is currently defined as
function(input){
 holder <- list()
 for (i in 1:length(input)){
 holder[[i]] <- list() }
 for(i in 1:length(input)){
   holder[[i]]$genes <- matrix(NA, nrow = length(input[[i]]$clones$mid.point),
                                ncol = 2)}
  for(i in 1:length(input)){
    holder[[i]]$M <- as.matrix(input[[i]]$datamatrix)
    holder[[i]]$genes[,1] <- input[[i]]$clones$mid.point
    holder[[i]]$genes[,2] <- rep(input[[i]]$chrom,length(input[[i]]$clones$mid.point))
    colnames(holder[[i]]$genes) <- c("kb", "Chrom")
   holder[[i]] <- new("aCGHList", holder[[i]])
  }
 holder
  }
```
<span id="page-7-0"></span>

dim *Retrieve the Dimensions of an RGList, MAList or SegList Object*

#### Description

Retrieve the number of rows (genes) and columns (arrays) for an RGList, MAList or SegList object.

#### Usage

```
## S3 method for class 'SegList':
dim(x)
## S3 method for class 'SegList':
length(x)
```
#### <span id="page-8-1"></span>dimnames **9**

#### Arguments

x an object of class RGList, MAList or SegList

#### Details

Microarray data objects share many analogies with ordinary matrices in which the rows correspond to spots or genes and the columns to arrays. These methods allow one to extract the size of microarray data objects in the same way that one would do for ordinary matrices.

A consequence is that row and column commands  $nrow(x)$ ,  $ncol(x)$  and so on also work.

#### Value

Numeric vector of length 2. The first element is the number of rows (genes) and the second is the number of columns (arrays).

# Author(s)

Gordon Smyth, modified by Mike Smith for SegList object

#### See Also

[dim](#page-7-0) in the base package.

#### Examples

```
M \leftarrow A \leftarrow matrix(11:14, 4, 2)rownames(M) \leq rownames(A) \leq c("a","b","c","d")
colnames(M) \leftarrow colnames(A) \leftarrow c("A1","A2")
MA <- new ("MAList", list(M=M, A=A))
dim(M)
ncol(M)
nrow(M)
length(M)
```
<span id="page-8-0"></span>dimnames *Retrieve the Dimension Names of an RGList, MAList or SegList Object*

#### Description

Retrieve the dimension names of a microarray data object.

# Usage

```
## S3 method for class 'SegList':
dimnames(x)
```
# Arguments

x An object of class SegList

# <span id="page-9-1"></span>Details

The dimension names of an microarray object are the same as those of the most important matrix component of that object.

A consequence is that rownames and colnames will work as expected.

#### Value

Either NULL or a list of length 2. If a list, its components are either 'NULL' or a character vector the length of the appropriate dimension of x.

## Author(s)

Gordon Smyth, edited by Mike Smith

#### See Also

[dimnames](#page-8-0) in the base package.

<span id="page-9-0"></span>filterClones *Filter clones from sample*

#### Description

Function for filtering clones via a user defined function.

#### Usage

```
filterClones(MA, filterFunc, ...)
```
#### Arguments

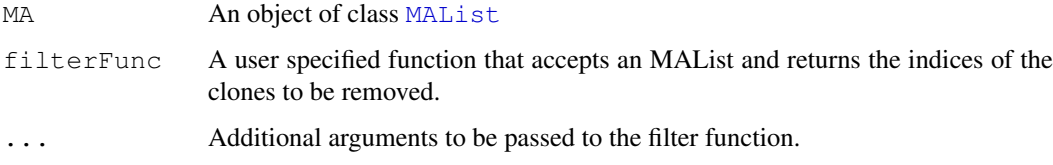

# Details

Any clones identified by the filter function are turned into NA's. These are then removed or imputed within the [processCGH](#page-21-0) function.

# Author(s)

Mike Smith

<span id="page-10-0"></span>find.param.five *Yields the output in a model with five underlying states*

#### Description

This function is a workhorse of the process.data function. It outputs state means/variances and transitions matrices in the model with five states.

#### Usage

```
find.param.five(output.optim,var.fixed)
```
#### Arguments

output.optim output of the optimisation with 5 underlying states

var.fixed Logical variable - TRUE if you want to fix the variance to be the same across states

# Value

Outputs the mean/variance, transition matrix, maximised likelihood and convergence information

#### Author(s)

John Marioni

find.param.four *Yields output when there are 4 underlying states*

#### Description

This function provides the output (means/variances, transition matrix, likelihood) when the heterogeneous HMM is fitted with four underlying states. It is a workhorse of the process.data function.

#### Usage

```
find.param.four(output.optim,var.fixed)
```
#### Arguments

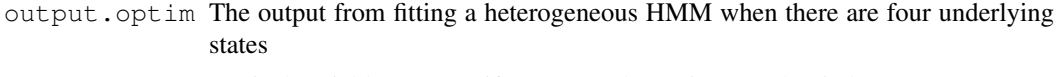

var.fixed Logical variable - TRUE if you want the variance to be tied across states. Defaults to FALSE

#### Value

This function outputs the state means/variances, transition matrices, rate parameters, maximised likelihood and convergence information provided by fitting a heterogeneous HMM with four underlying states.

#### <span id="page-11-0"></span>Author(s)

John Marioni

find.param.one *Yields output when there is 1 underlying states*

#### Description

This function provides the output (means/variances, transition matrix, likelihood) when the heterogeneous HMM is fitted with one underlying state. It is a workhorse of the process.data function.

#### Usage

```
find.param.one(output.optim)
```
#### Arguments

output.optim The output from fitting a heterogeneous HMM when there is one underlying states

#### Value

This function outputs the state means/variances, transition matrices, rate parameters, maximised likelihood and convergence information provided by fitting a heterogeneous HMM with one underlying state.

#### Author(s)

John Marioni

find.param.three *Yields output when there are 3 underlying states*

# Description

This function provides the output (means/variances, transition matrix, likelihood) when the heterogeneous HMM is fitted with three underlying states. It is a workhorse of the process.data function.

#### Usage

find.param.three(output.optim,var.fixed)

#### Arguments

output.optim The output from fitting a heterogeneous HMM when there are four underlying states

var.fixed Logical variable - TRUE if you want the variances to be tied across states. Defaults to FALSE

#### <span id="page-12-0"></span>find.param.two 13

#### Value

This function outputs the state means/variances, transition matrices, rate parameters, maximised likelihood and convergence information provided by fitting a heterogeneous HMM with three underlying states.

## Author(s)

John Marioni

find.param.two *Yields output when there are 2 underlying states*

# Description

This function provides the output (means/variances, transition matrix, likelihood) when the heterogeneous HMM is fitted with two underlying states. It is a workhorse of the process.data function.

#### Usage

find.param.two(output.optim,var.fixed)

# Arguments

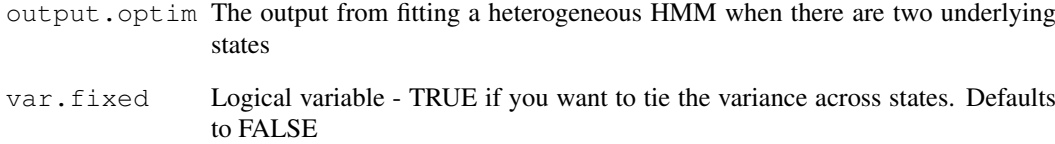

# Value

This function outputs the state means/variances, transition matrices, rate parameters, maximised likelihood and convergence information provided by fitting a heterogeneous HMM with two underlying states.

## Author(s)

John Marioni

<span id="page-13-0"></span>findBreakPoints *Returns the start and end of segments.*

#### Description

Function to returns the start and end of segments when given a SegList and an array. Currently only used within the [plotSegmentedGenome](#page-20-0) function.

#### Usage

```
findBreakPoints(seg, array)
```
#### Arguments

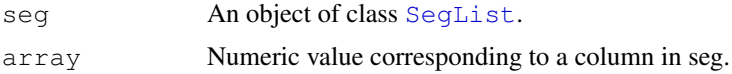

#### Author(s)

Mike Smith

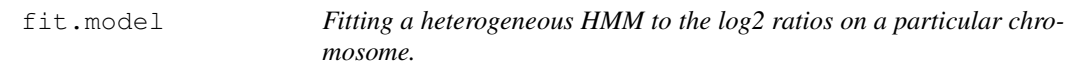

#### Description

This function fits five homogeneous HMMs to the log2 ratios on a particular chromosome. It then uses either the AIC or BIC to determine which of the five models is optimal before using a scaled version of the Viterbi algorithm to assign clones to states with the same underlying copy number.

#### Usage

```
fit.model(sample, chrom, dat, datainfo = clones.info, useCloneDists = TRUE, cova
aic = TRUE, bic = FALSE, delta = 1, var.fixed=FALSE, epsilon = 1e-06,
numiter = 30000)
```
#### Arguments

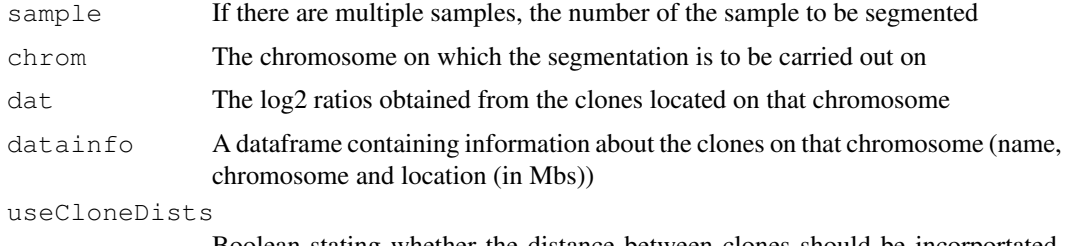

Boolean stating whether the distance between clones should be incorportated into the HMM. If false then the HMM become homogeneous.

#### <span id="page-14-1"></span>genomePlot 15

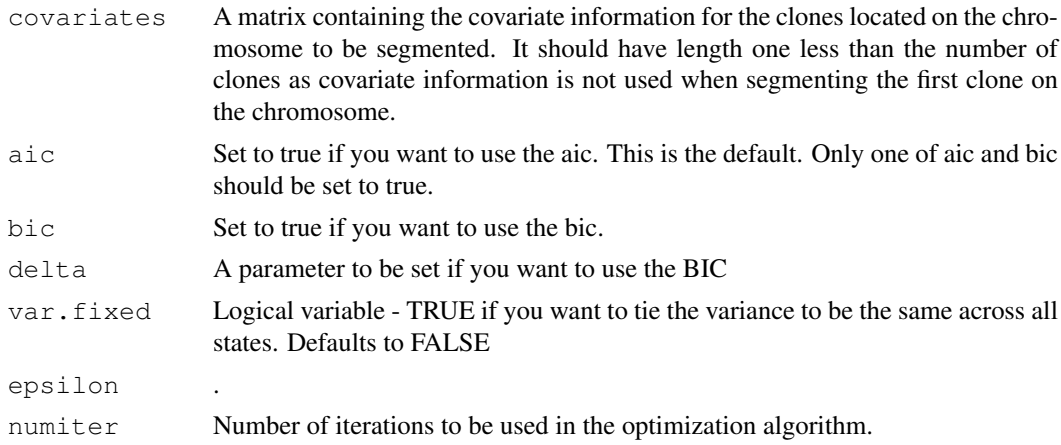

# Value

The output is in the same format as that obtained when the nlm function is applied.

#### Author(s)

John Marioni and Mike Smith

<span id="page-14-0"></span>genomePlot *Plots the genome*

# Description

Basic plot of the log2 ratios for each array ordered along the genome.

# Usage

```
genomePlot(input, array = 1, naut = 22, Y = FALSE, X
                 = FALSE, main = NA, status, values, pch, cex, col, chrominfo =
                chrominfo.Mb, ylim = c(-2, 2), ylb = "Log2Ratio",chrom.to.plot = NA, xlim = c(0, NA), ...)
```
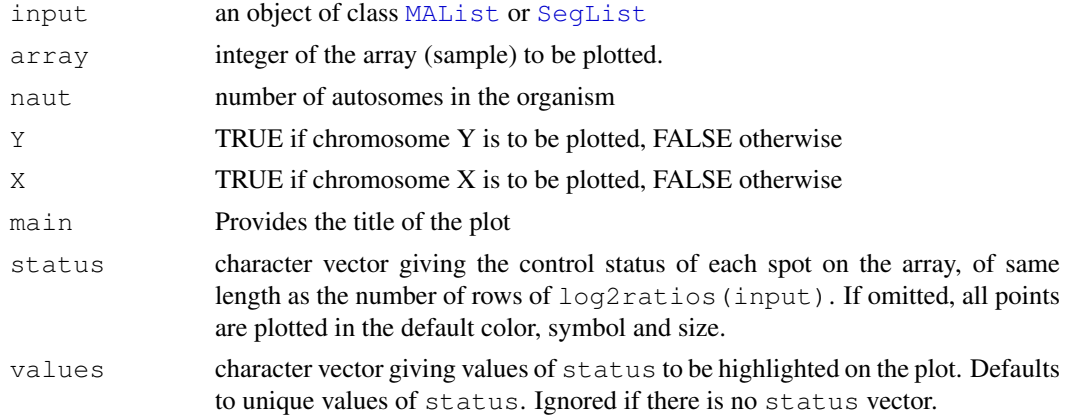

<span id="page-15-1"></span>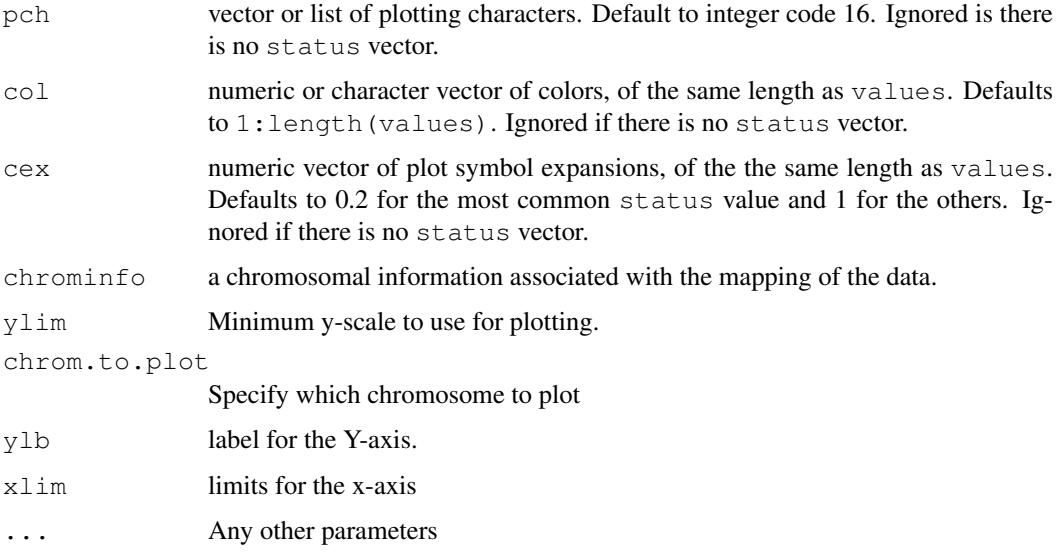

#### Details

The status vector is intended to specify the control status of each spot, for example "gene", "ratio control", "house keeping gene", "buffer" and so on. The vector is usually computed using the function controlStatus and a spot-types file. However the function may be used to highlight any subset of spots.

# Author(s)

John Marioni

#### See Also

[MAList](#page-0-0) [SegList](#page-0-0)

heatmapGenome *clustering and heatmap*

# <span id="page-15-0"></span>Description

This function clusters samples and shows their heatmap

# Usage

```
heatmapGenome(input, response = as.factor(rep("All", ncol(input))),
                 chrominfo = chrominfo.Mb, cutoff = 1, lowCol =
                 "blue", highCol = "yellow", midCol = "white", ncolors =
                 50, byclass = FALSE, showaber = FALSE, amplif = 1,
                 homdel = -0.75, samplenames = colnames(input),
                 vecchrom = 1:22, titles = "Image Plot", methodS =
                 "ward", categoricalPheno = TRUE, CENTROMERE = FALSE)
```
#### heatmapGenome 17

#### Arguments

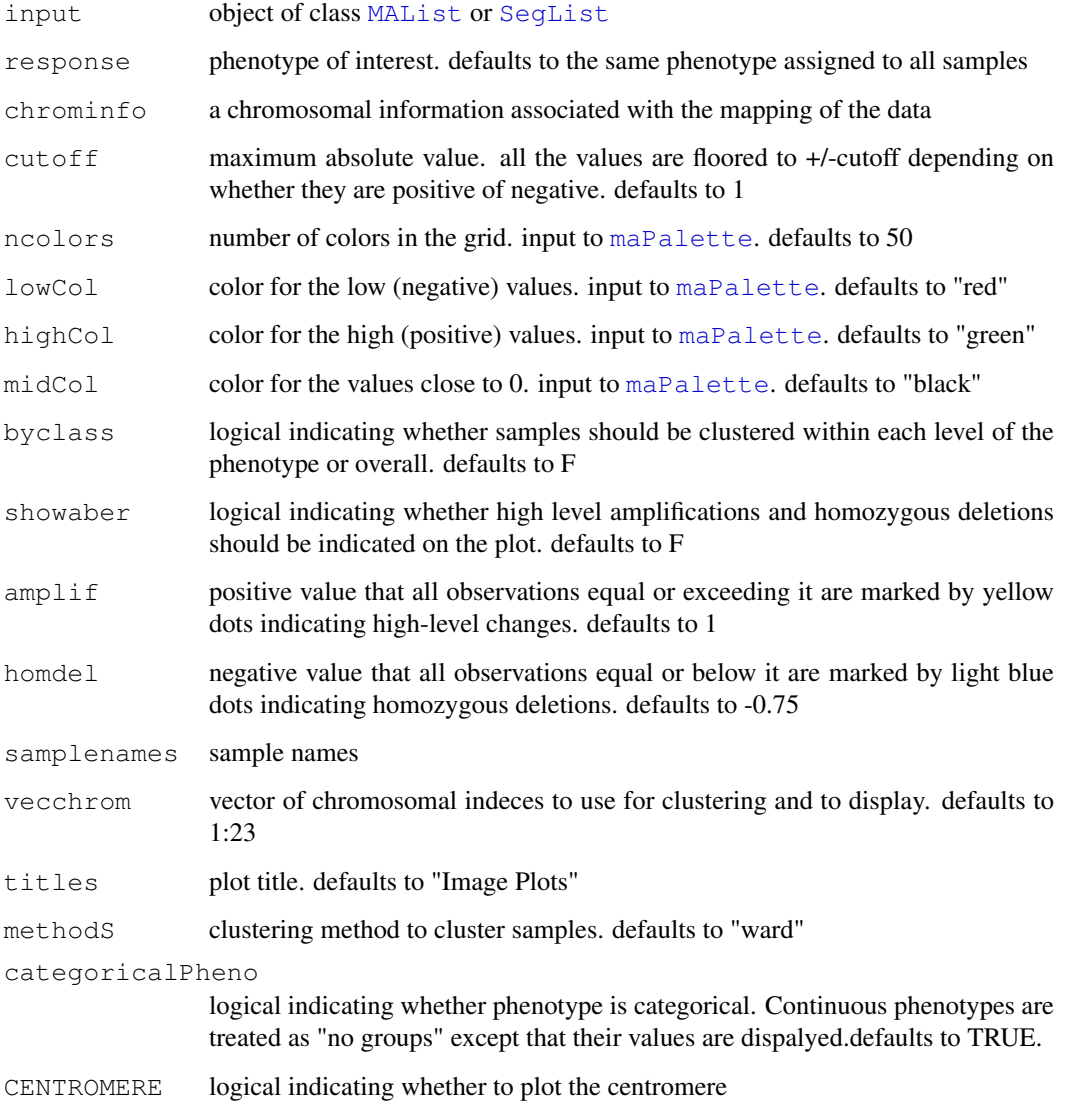

#### Details

This functions is a more flexible version of the [heatmap](#page-0-0). It can cluster within levels of categorical phenotype as well as all of the samples while displaying phenotype levels in different colors. It also uses any combination of chromosomes that is requested and clusters samples based on these chromosomes only. It draws the chromosomal boundaries and displays high level changes and homozygous deletions. If phenotype if not categorical, its values may still be displayed but groups are not formed and byclass  $=$  F. Image plot has the samples reordered according to clustering order.

# See Also

[heatmap](#page-0-0)

<span id="page-17-0"></span>imputeMissingValues

*Imputing log2 ratios*

# Description

Imputing log2 ratios

#### Usage

```
imputeMissingValues(seg, chrominfo = chrominfo.Mb, maxChrom =
23, smooth = 0.1)
```
# Arguments

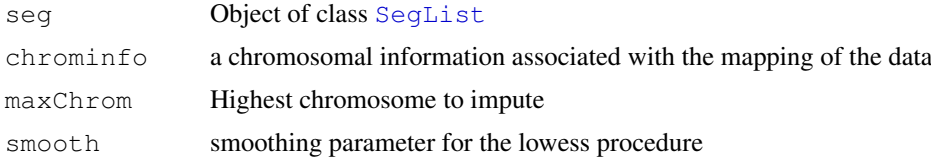

# Details

There are two main reasons to impute data. One is that given that imputation is reasonable, one can increase the analytical power and improve results. Another, more practical, is that at the moment many widely used functions in R do not support missing values. While procedures such as kNN imputations is widely used for gene expression data, it is more powerful to take advantage of the genomic structure of the array CGH data and use a smoother. Note that we perform only one pass of smoothing. If there still remain missing values, they are imputed by the median on the chromosome or chromosomal arm where applicable.

#### Value

Computes and returns the imputed log2 ratio matrix of the aCGH object.

#### See Also

[SegList](#page-0-0)

log2ratios *Extracting log2 ratios*

#### Description

This function extracts the log2 ratios from either an [MAList](#page-0-0) object or a SeqList object.

# Usage

log2ratios(x)

#### <span id="page-18-0"></span>mergeStates 19

# Arguments

x An object of class [MAList](#page-0-0) or [SegList](#page-0-0)

#### Author(s)

Mike Smith

mergeStates *Function to merge states based on their state means*

# Description

mergeStates takes the output of a segmentation algorithm in the form of a [SegList](#page-0-0) and iteratively merges the states with means closer than a supplied threshold.

# Usage

```
mergeStates(segList, MergeType = 1, pv.thres=0.0001, ansari.sign=0.01, minDiff =
```
#### Arguments

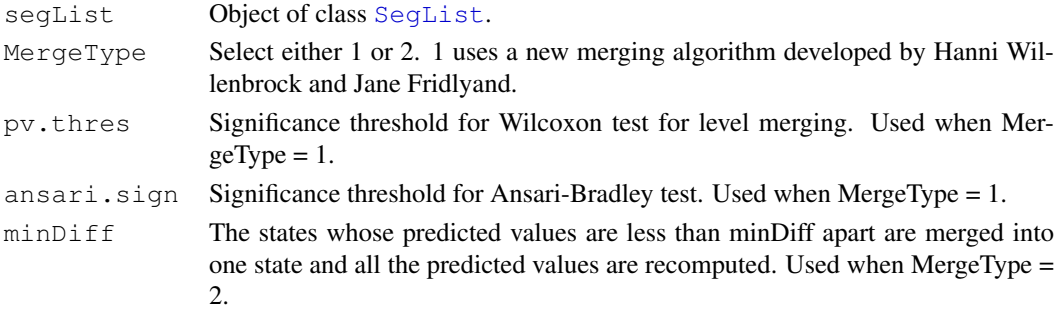

# Details

This function is intended to reduce effect of the possible small magnitude technological artifacts on the structure determination.

# Value

A [SegList](#page-0-0) object is returned with the merged states stored in the pred list.

#### Author(s)

Jane Fridlyand

#### References

Application of Hidden Markov Models to the analysis of the array CGH data, Fridlyand et.al., *JMVA*, 2004

# See Also

[SegList](#page-0-0), [runHomHMM](#page-27-0), [runGLAD](#page-26-0), [runDNAcopy](#page-25-0)

<span id="page-19-0"></span>non.zero.length.distr.non.tiled

*Empirical distribution of segment lengths in non-tiled regions with copy number gains or losses*

#### Description

This file contains the empirical distribution of segment lengths (of untiled regions and whose state mean indicates that they correspond to regions of copy number gain or loss) derived by applying the DNAcopy segmentation scheme (Olshen et al., 2004) to an unpublished breast cancer dataset. Instead of using the physical length of the segments we calculate the lengths as a proportion of the length of the untiled region.

#### Usage

data(non.zero.length.distr.non.tiled)

# Source

The empirical distribution was derived using an unpublished breast cancer dataset.

non.zero.length.distr.tiled

*Empirical distribution of segment lengths in tiled regions with copy number gains or losses*

#### Description

This file contains the empirical distribution of segment lengths (of tiled regions and whose state mean indicates that they correspond to regions of copy number gain or loss) derived by applying the DNAcopy segmentation scheme (Olshen et al., 2004) to an unpublished breast cancer dataset. Instead of using the physical length of the segments we calculate the lengths as a proportion of the length of the tiled region.

#### Usage

data(non.zero.length.distr.tiled)

# Source

The empirical distribution was derived using an unpublished breast cancer dataset.

<span id="page-20-1"></span><span id="page-20-0"></span>plotSegmentedGenome

*Plots the genome*

# Description

Basic plot of the log2 ratios for each array ordered along the genome.

# Usage

```
plotSegmentedGenome(..., array = 1, naut = 22, Y = FALSE, X= FALSE, status, values, pch, cex, col, chrominfo =
                 chrominfo.Mb, ylim = c(-2, 2), ylb = "Log2Ratio",chrom.to.plot = NA, xlim = c(0, NA), colors = NULL,
mark.regions = FALSE, main = NA)
```
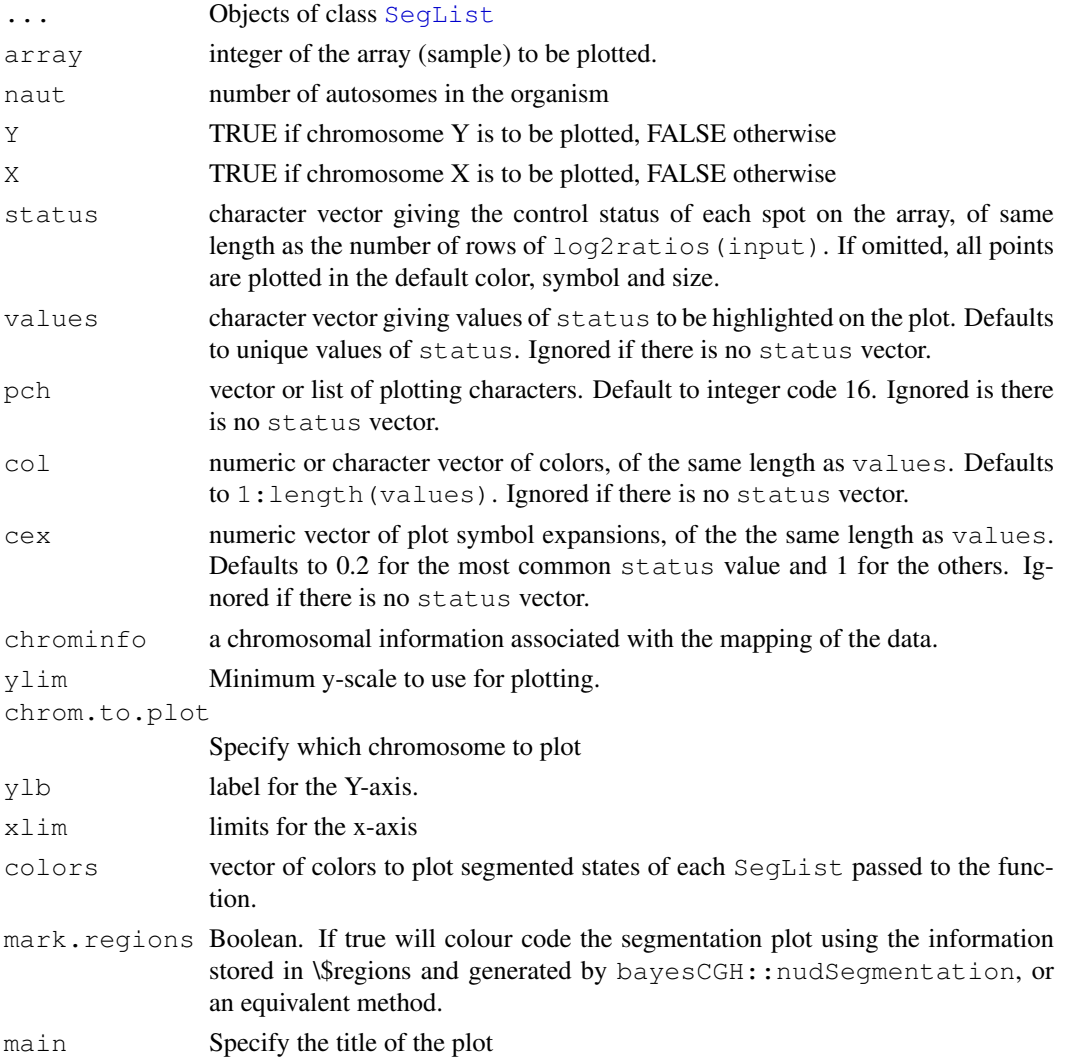

# Details

The status vector is intended to specify the control status of each spot, for example "gene", "ratio control", "house keeping gene", "buffer" and so on. The vector is usually computed using the function controlStatus and a spot-types file. However the function may be used to highlight any subset of spots.

# Author(s)

Mike Smith

# See Also

[genomePlot](#page-14-0) [SegList](#page-0-0)

<span id="page-21-0"></span>processCGH *Process data in an MAList*

#### Description

This function takes object of class MAList and it re-orders and filters clones based on their mapping information and proportion missing. It also average duplicated clones and imputes missing values for clones that are still NA after the filtering step. Note that imputation will only take place if duplicated clones are removed.

#### Usage

```
processCGH(input, maxChromThreshold = 22, minChromThreshold = 1,
          method.of.averaging = NULL, ID = "ID", prop.missing = 0.1)
```
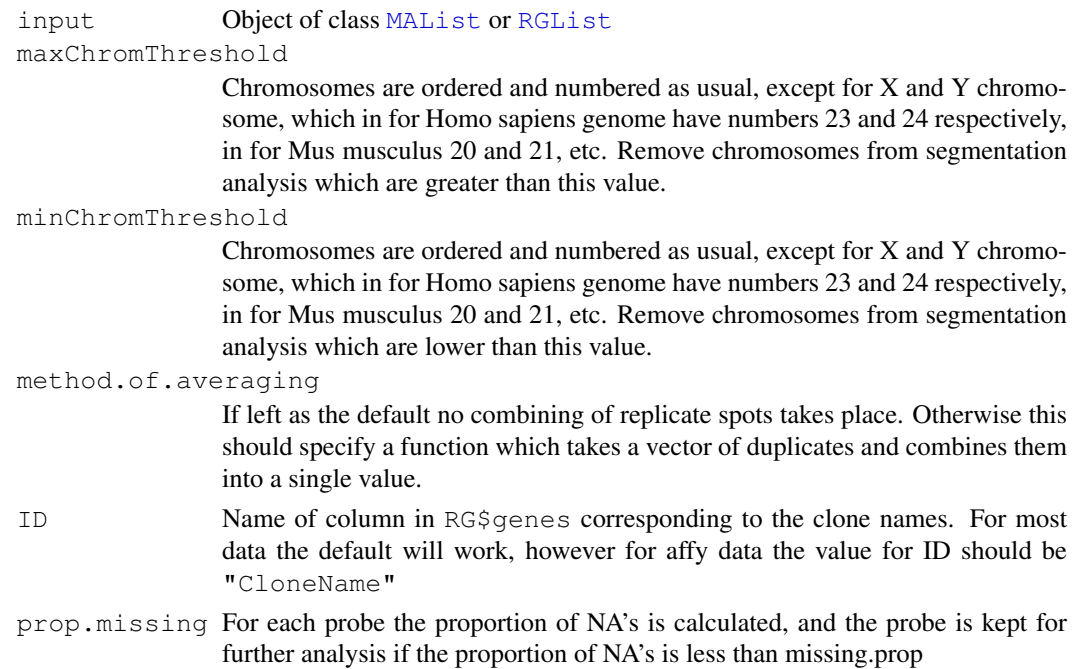

<span id="page-21-1"></span>

#### <span id="page-22-0"></span>read.clonesinfo 23

# Value

Object of class [SegList](#page-0-0)

# Author(s)

Jane Fridlyand, Peter Dimitrov, John Marioni and Mike Smith

# See Also

[MAList](#page-0-0)

read.clonesinfo *Reading chromsome and positional information about each clone.*

# Description

Function to read the chromosomal position information of each clone and incorporate it into the genes data.frame of the relevant object.

# Usage

read.clonesinfo(file, RG, path = NULL, sep="\t", quote="\"")

# Arguments

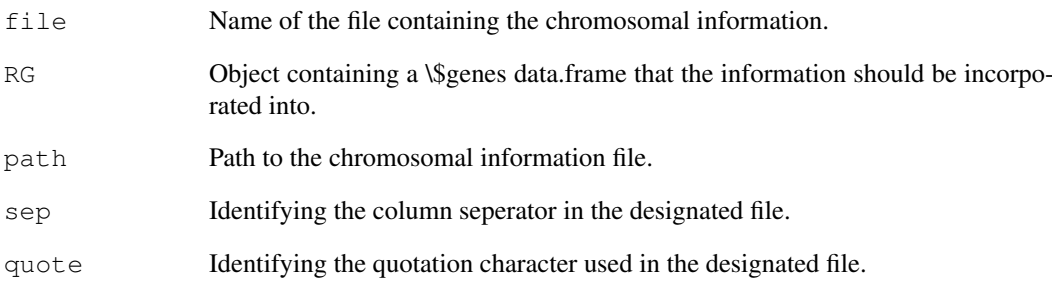

## Author(s)

Mike Smith

<span id="page-23-0"></span>readPositionalInfo *readPositionalInfo*

# Description

This function automatically inserts information about the chromosomal positional of a clone into the \\$genes matrix of an RGList or MAList. This information is used in all the available segmentation methods as well as many of the plotting functions available in snapCGH.

#### Usage

```
readPositionalInfo(input, source, path = NULL)
```
#### Arguments

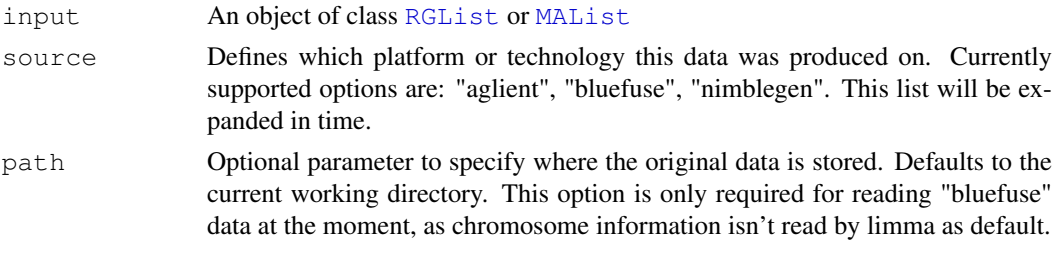

removeByWeights *Remove clones based on a weights matrix*

# Description

An example function to be used by the filterClones method. This function takes an MA list, a weights matrix and a threshold and returns the indices of any clones with weight below the threshold.

# Usage

```
removeByWeights(MA, weights=MA$weights, threshold = 0.2)
```
# Arguments

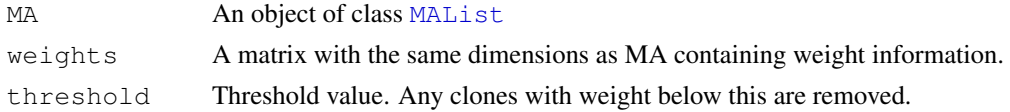

# Author(s)

Mike Smith

#### See Also

[filterClones](#page-9-0)

<span id="page-24-0"></span>

# Description

This function reads in a dataset of log2 ratios and the corresponding clone and covariate information. It calculates a heterogeneous HMM when there are 1,2,3,4 or 5 underlying states and chooses between them using either the AIC or BIC. It then assigns clones using a modified version of the Viterbi algorithm.

# Usage

```
runBioHMM(input, useCloneDists = TRUE, covariates, criteria="AIC", delta=NA
, var.fixed=FALSE, epsilon = 1e-06, numiter = 30000)
```
#### Arguments

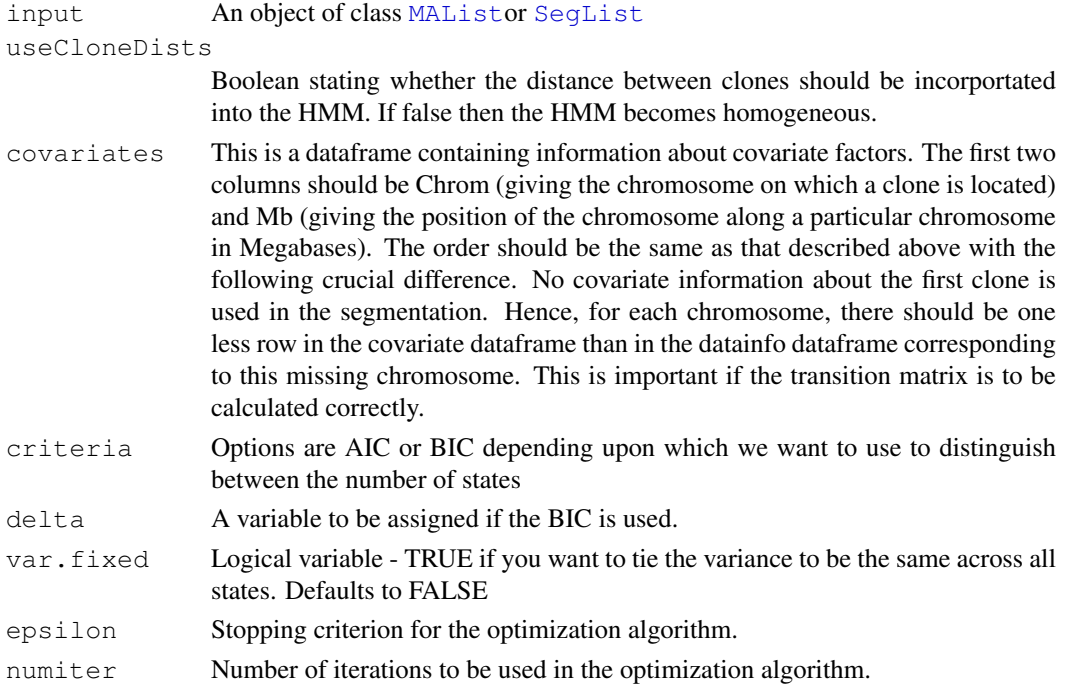

# Value

The model returns an object of class [SegList](#page-0-0).

# Author(s)

John Marioni and Mike Smith

# References

Marioni, J.C., Thorne, N.P., Tavar\'e, S., BioHMM: a heterogeneous Hidden Markov Model for segmenting array CGH data, submitted

# Description

The results of segmenting data from copy number array experiments from programs such as circular binary segmentation (CBS). This function requires the library DNAcopy to be loaded.

# Usage

```
runDNAcopy(input, smooth.region=2, outlier.SD.scale = 4, smooth.SD.scale = 2, tr
    "perm"), kmax = 25, nmin = 200, undo.splits = c("none", "prune", "sdundo"),undo.prune = 0.05, undo.SD = 3, nperm = 10000, eta = 0.05)
```
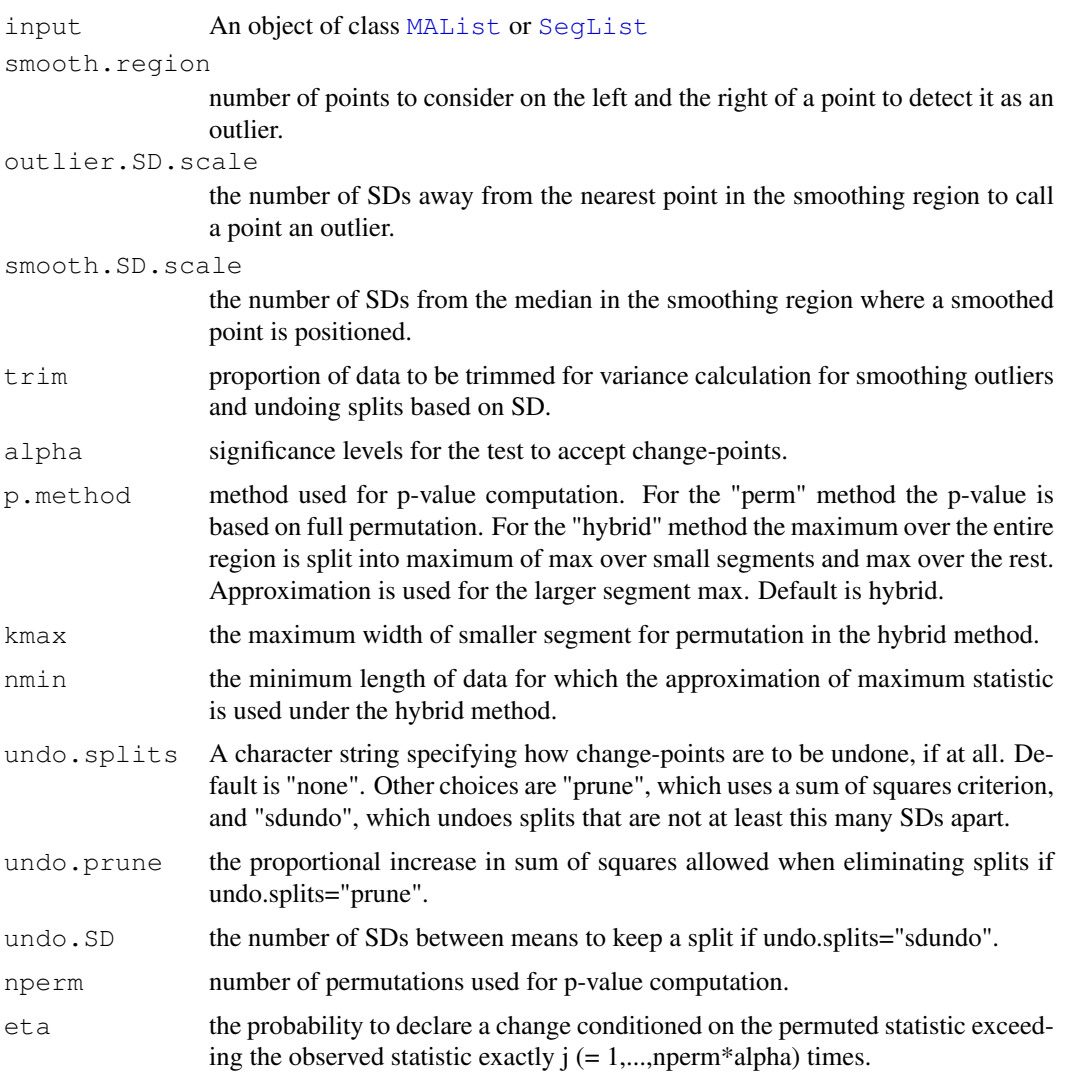

#### <span id="page-26-1"></span>runGLAD 27

# Value

The function returns an object of class [SegList](#page-0-0)

# Author(s)

Mike Smith, based upon DNAcopy help files written by E. S. Venkatraman and Adam Olshen

#### See Also

[segment](#page-0-0) [MAList](#page-0-0) [runHomHMM](#page-27-0) [runGLAD](#page-26-0) [SegList](#page-0-0)

<span id="page-26-0"></span>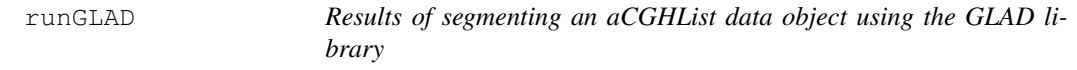

# Description

This function allows the detection of breakpoints in genomic profiles obtained by array CGH technology and affects a status (gain, normal or lost) to each clone. It requires that the library GLAD is loaded.

#### Usage

```
runGLAD(input, smoothfunc="lawsglad", base=FALSE, sigma = NULL, bandwidth=10,
round=2, lambdabreak=8, lambdacluster=8, lambdaclusterGen=40,
type="tricubic", param=c(d=6), alpha=0.001, method="centroid",
nmax=8, verbose=FALSE, ...)
```
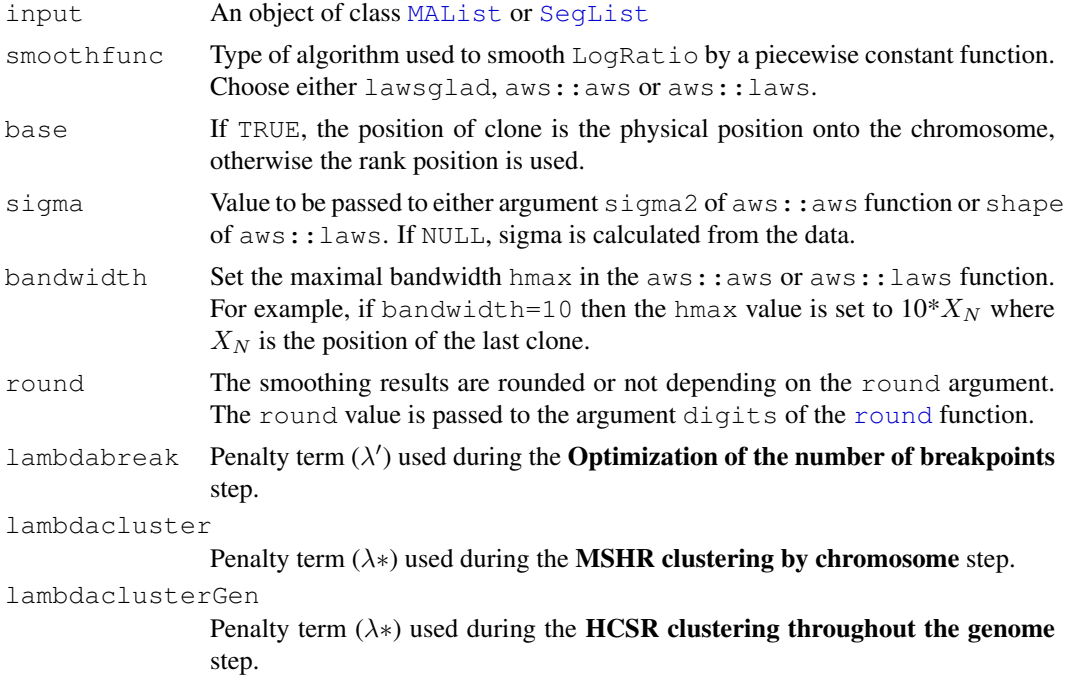

<span id="page-27-1"></span>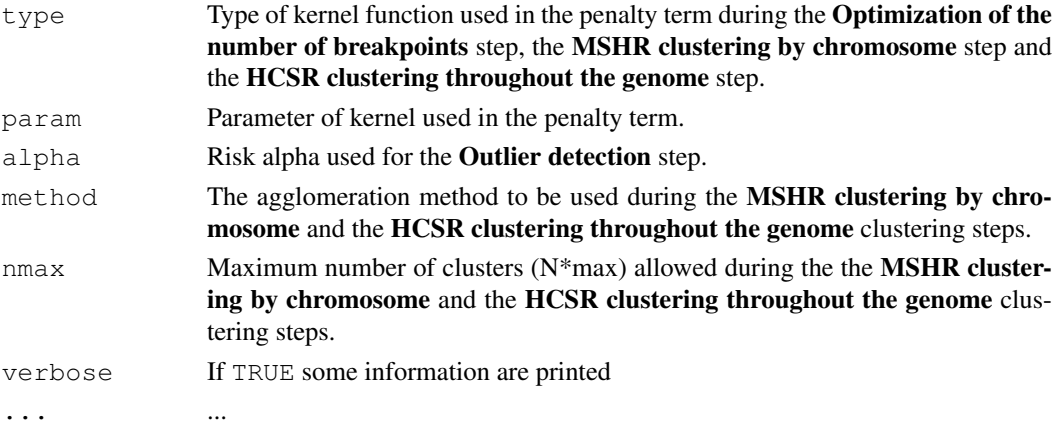

# Details

For a detailed explanation of the GLAD algorithm please see the relevant section of the GLAD manual: [glad](#page-0-0)

# Value

The function returns an object of class [SegList](#page-0-0)

#### See Also

[glad](#page-0-0) [MAList](#page-0-0) [runHomHMM](#page-27-0) [runDNAcopy](#page-25-0) [SegList](#page-0-0)

<span id="page-27-0"></span>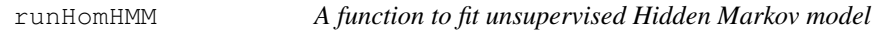

# Description

This function fits an unsupervised Hidden Markov model to a given [MAList](#page-0-0) or [SegList](#page-0-0)

# Usage

```
runHomHMM(input, vr = 0.01,
                maxiter = 100, criteria = "AIC", delta = NA,
                full.output = FALSE, eps = 0.01)
```
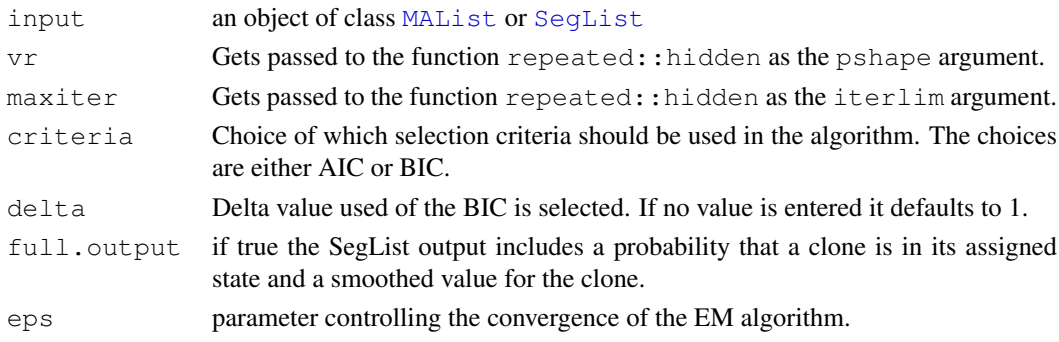

#### <span id="page-28-1"></span>runTilingArray 29

#### See Also

[runDNAcopy](#page-25-0) [runGLAD](#page-26-0) [SegList](#page-0-0)

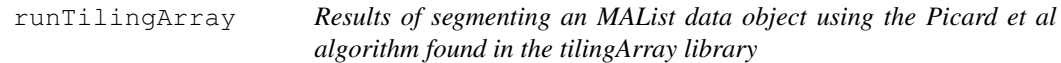

#### Description

Wrapper calling the Tiling Array segmentation algorithm on an MAList object. This function requires the library DNAcopy to be loaded.

#### Usage

```
runTilingArray(input, maxSeg = 5, maxk = 200, criteria = "BIC")
```
#### Arguments

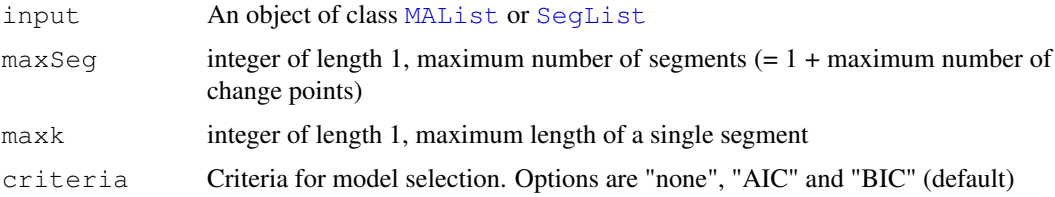

# Value

The function returns an object of class [SegList](#page-0-0)

## Author(s)

Mike Smith

# See Also

[segment](#page-0-0) [MAList](#page-0-0) [runHomHMM](#page-27-0) [runGLAD](#page-26-0) [SegList](#page-0-0)

<span id="page-28-0"></span>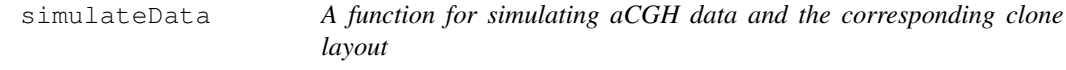

# Description

This simulation scheme operates in two stages. Initially, we simulate the layout of clones before using a modified version of the scheme developed by Willenbrock et al., 2005 to generate the  $\log_2$ ratios. For each simulated clone layout we generate 20 sets of simulated  $\log_2$  ratios from one of five templates. Additionally, we also take account of the cellularity of the test sample in our simulation.

# Usage

```
simulateData(nArrays = 20, chrominfo = NULL, prb.short.tiled = 0.5,
                prb.long.tiled = 0.5, non.tiled.lower.res = 0.9,
                non.tiled.upper.res = 1.1, length.clone.lower = 0.05,
                length.clone.upper = 0.2, tiled.lower.res = -0.05,
                tiled.upper.res = 0, sd = NULL, output = FALSE,
                prb.proportion.tiled = c(0.2, 0.2, 0.2, 0.2, 0.2),
                 zerolengthnontiled = NULL, zerolengthtiled = NULL,
                nonzerolengthnontiled = NULL, nonzerolengthtiled =
                NULL, seed = 1)
```
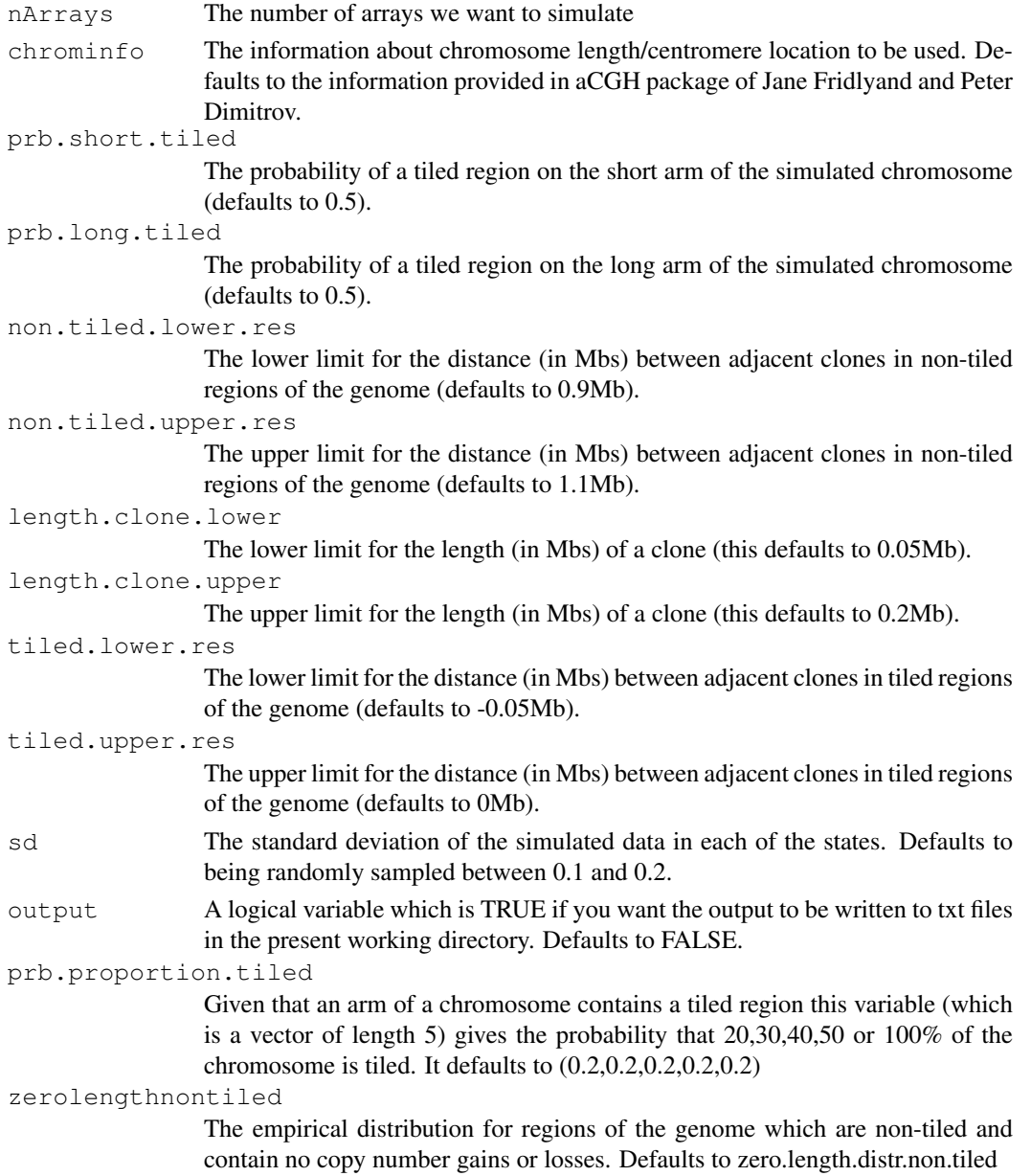

#### <span id="page-30-0"></span>zero.length.distr.non.tiled 31

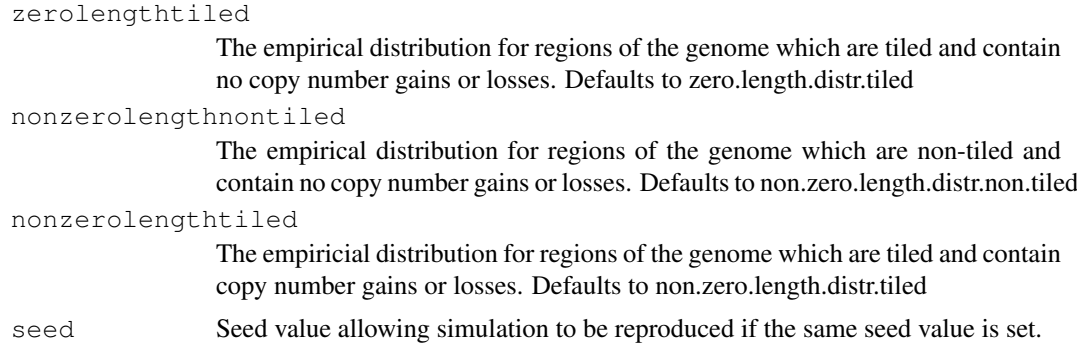

# Details

For more details see the article by Marioni and Thorne published in Bioinformatics.

#### Value

The function returns a list containing the following elements.

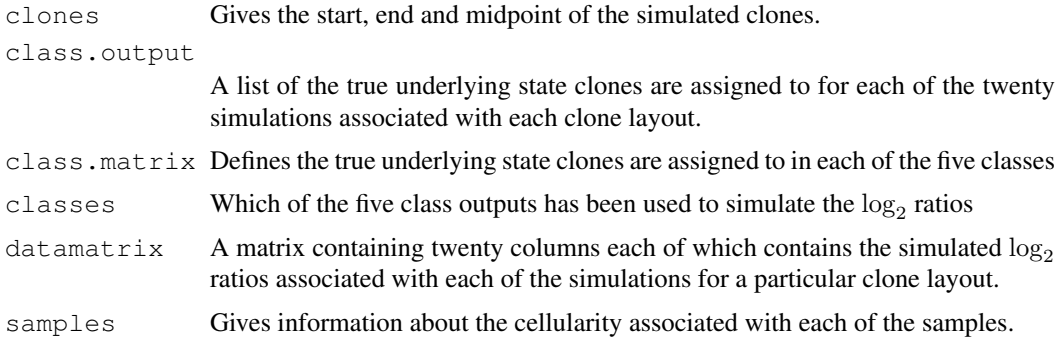

# Author(s)

John Marioni and Natalie Thorne

#### References

See the relevant article in Bioinformatics or the following website: www.damtp.cam.ac.uk/user/jcm68

```
zero.length.distr.non.tiled
```
*Empirical distribution of segment lengths in non-tiled regions with no copy number gains or losses*

# Description

This file contains the empirical distribution of segment lengths (of untiled regions and whose state mean indicates that they correspond to regions of no copy number gain or loss) derived by applying the DNAcopy segmentation scheme (Olshen et al., 2004) to an unpublished breast cancer dataset. Instead of using the physical length of the segments we calculate the lengths as a proportion of the length of the untiled region.

#### <span id="page-31-0"></span>Usage

data(zero.length.distr.non.tiled)

#### Source

The empirical distribution was derived using an unpublished breast cancer dataset.

```
zero.length.distr.tiled
```
*Empirical distribution of segment lengths in tiled regions with no copy number gains or losses*

#### Description

This file contains the empirical distribution of segment lengths (of tiled regions and whose state mean indicates that they correspond to regions of no copy number gain or loss) derived by applying the DNAcopy segmentation scheme (Olshen et al., 2004) to an unpublished breast cancer dataset. Instead of using the physical length of the segments we calculate the lengths as a proportion of the length of the tiled region.

#### Usage

```
data(zero.length.distr.tiled)
```
#### Source

The empirical distribution was derived using an unpublished breast cancer dataset.

zoomChromosome *Interactive plot of a single chromsome*

# Description

Plot splitting the screen into two. The top windows displays the entire chromosome, whilst the bottom plots a selected region. The plot is interactive allowing the user to click twice on a chromosome in the upper plot and have it the region between the two clicks displayed below.

#### Usage

```
zoomChromosome(..., array = 1, chrom.to.plot, colors = NULL, chrominfo =
chrominfo.Mb, ylim = c(-2, 2))
```
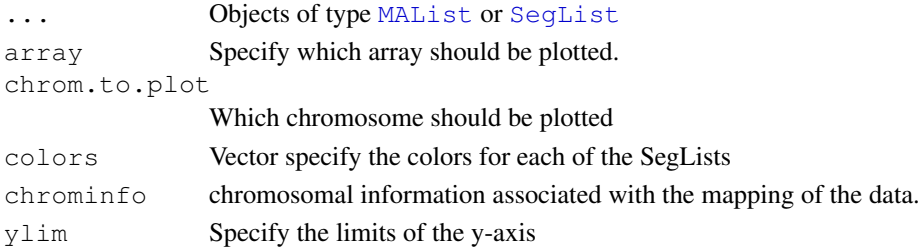

#### <span id="page-32-0"></span>zoomGenome 33

#### Details

If colors is unspecified then all SegLists passed to this function will be plotted in blue. Since this makes it quite hard to tell which is which it is highly recommended to specify the colors vector if more than one object is being passe to this function.

# Author(s)

Mike Smith

zoomGenome *Interactive plot of the whole genome*

# Description

Plot splitting the screen into two. The top windows displays the entire genome, whilst the bottom plots a single chromosome. The plot is interactive allowing the user to click on a chromosome in the upper plot and have it displayed below. Clicking to either side of the plot borders ends the interactivity.

#### Usage

zoomGenome(...,  $array = 1$ , colors = NULL, chrominfo = chrominfo.Mb)

#### Arguments

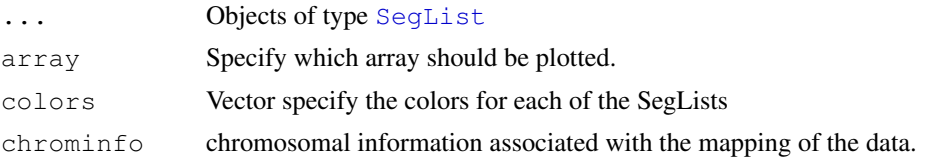

#### Details

If colors is unspecified then all objects passed to this function will be plotted in blue. Since this makes it quite hard to tell which is which it is highly recommended to specify the colors vector if more than one object is being passe to this function.

#### Author(s)

Mike Smith

# Index

∗Topic array dim, [8](#page-7-1) dimnames, [9](#page-8-1) ∗Topic classes LargeDataObject-class, [2](#page-1-0) SegList-class, [2](#page-1-0) ∗Topic cluster heatmapGenome, [16](#page-15-1) ∗Topic datasets chrominfo.Mb, [6](#page-5-0) convert.output, [7](#page-6-0) log2ratios, [18](#page-17-0) non.zero.length.distr.non.tiled,  $20$ non.zero.length.distr.tiled, [20](#page-19-0) simulateData, [29](#page-28-1) zero.length.distr.non.tiled, [31](#page-30-0) zero.length.distr.tiled, [32](#page-31-0) ∗Topic data LargeDataObject-class, [2](#page-1-0) SegList-class, [2](#page-1-0) ∗Topic file processCGH, [22](#page-21-1) ∗Topic hplot genomePlot, [15](#page-14-1) heatmapGenome, [16](#page-15-1) IDProbes, [1](#page-0-1) plotSegmentedGenome, [21](#page-20-1) zoomChromosome, [32](#page-31-0) zoomGenome, [33](#page-32-0) ∗Topic manip cbind, [5](#page-4-1) compareSegmentations, [7](#page-6-0) readPositionalInfo, [24](#page-23-0) ∗Topic methods filterClones, [10](#page-9-1) findBreakPoints, [14](#page-13-0) read.clonesinfo, [23](#page-22-0) removeByWeights, [24](#page-23-0) runDNAcopy, [26](#page-25-1) runGLAD, [27](#page-26-1)

runTilingArray, [29](#page-28-1) ∗Topic misc find.param.five, [11](#page-10-0) find.param.four, [11](#page-10-0) find.param.one, [12](#page-11-0) find.param.three, [12](#page-11-0) find.param.two, [13](#page-12-0) Viterbi.five, [3](#page-2-0) Viterbi.four, [4](#page-3-0) Viterbi.three, [4](#page-3-0) Viterbi.two, [5](#page-4-1) ∗Topic models fit.model, [14](#page-13-0) imputeMissingValues, [18](#page-17-0) mergeStates, [19](#page-18-0) runBioHMM, [25](#page-24-0) runHomHMM, [28](#page-27-1) [.SegList *(*SegList-class*)*, [2](#page-1-0) cbind, [5,](#page-4-1) *5, 6* chrominfo.Mb, [6](#page-5-0) combine.func *(*mergeStates*)*, [19](#page-18-0) compareBreakPoints *(*compareSegmentations*)*, [7](#page-6-0) compareSegmentations, [7](#page-6-0) convert.output, [7](#page-6-0) dim, *3*, [8,](#page-7-1) *9* dim,SegList-method *(*dim*)*, [8](#page-7-1) dim.MAList *(*dim*)*, [8](#page-7-1) dim.RGList *(*dim*)*, [8](#page-7-1) dim.SegList *(*dim*)*, [8](#page-7-1) dimnames, [9,](#page-8-1) *10* dimnames, SegList-method *(*dimnames*)*, [9](#page-8-1) dimnames.SegList *(*dimnames*)*, [9](#page-8-1) filterClones, [10,](#page-9-1) *24* find.param.five, [11](#page-10-0) find.param.four, [11](#page-10-0) find.param.one, [12](#page-11-0) find.param.three, [12](#page-11-0) find.param.two, [13](#page-12-0) findBreakPoints, [14](#page-13-0)

INDEX 35 fit.model, [14](#page-13-0) floor.func *(*heatmapGenome*)*, [16](#page-15-1) generate.data *(*simulateData*)*, [29](#page-28-1) genomePlot, *1, 2*, [15,](#page-14-1) *22* glad, *28* heatmap, *17* heatmapGenome, [16](#page-15-1) IDProbes, [1](#page-0-1) imputeMissingValues, [18](#page-17-0) LargeDataObject, *3* LargeDataObject-class, [2](#page-1-0) length *(*dim*)*, [8](#page-7-1) length,SegList-method *(*dim*)*, [8](#page-7-1) length.MAList *(*dim*)*, [8](#page-7-1) length.RGList *(*dim*)*, [8](#page-7-1) length.SegList *(*dim*)*, [8](#page-7-1) log2ratios, [18](#page-17-0) MAList, *1, 2*, *6*, *10*, *15–19*, *22–29*, *32* maPalette, *17* maPalette *(*heatmapGenome*)*, [16](#page-15-1) MergeLevels.new *(*mergeStates*)*, [19](#page-18-0) MergeLevels.old *(*mergeStates*)*, [19](#page-18-0) mergeStates, [19](#page-18-0) ncol, *3* non.zero.length.distr.non.tiled, [20](#page-19-0) non.zero.length.distr.tiled, [20](#page-19-0) nrow, *3* plotChrom *(*heatmapGenome*)*, [16](#page-15-1) plotSegmentedGenome, *14*, [21](#page-20-1) plotValChrom *(*heatmapGenome*)*, [16](#page-15-1) plotvalChrom.func *(*heatmapGenome*)*, [16](#page-15-1) plotValGenome *(*heatmapGenome*)*, [16](#page-15-1) print.SegList *(*SegList-class*)*, [2](#page-1-0) processCGH, *10*, [22](#page-21-1)

```
rbind.SegList (cbind), 5
read.clonesinfo, 23
readPositionalInfo, 24
removeByWeights, 24
RGList, 22, 24
round, 27
run.nelder (fit.model), 14
runBioHMM, 25
runDNAcopy, 2, 19, 26, 28, 29
```
prop.na *(*processCGH*)*, [22](#page-21-1)

runGLAD, *2*, *19*, [27,](#page-26-1) *27*, *29* runHomHMM, *2*, *19*, *27*, [28,](#page-27-1) *28, 29* runTilingArray, [29](#page-28-1) sample.names *(*genomePlot*)*, [15](#page-14-1) SegList, *1*, *6, 7*, *14–19*, *21–23*, *25–29*, *32, 33* SegList-class, [2](#page-1-0) segment, *27*, *29* show, *3* show,LargeDataObject-method *(*LargeDataObject-class*)*, [2](#page-1-0) show, SegList-method *(*SegList-class*)*, [2](#page-1-0) simulateData, *7*, [29](#page-28-1) states.hmm.func *(*runHomHMM*)*, [28](#page-27-1) Viterbi.five, [3](#page-2-0) Viterbi.four, [4](#page-3-0) Viterbi.three, [4](#page-3-0) Viterbi.two, [5](#page-4-1)

zero.length.distr.non.tiled, [31](#page-30-0) zero.length.distr.tiled, [32](#page-31-0) zoomChromosome, [32](#page-31-0) zoomGenome, [33](#page-32-0)